*ANTES DE LLENAR ESTE FORMULARIO LEA LAS INSTRUCCIONES ESCRITAS AL REVERSO*

# **FORMULARIO DE EGRESOS HOSPITALARIOS**

……………………………………………………………………………………………………………………………………………………….

Nombre del Establecimiento

……………………………………………………………………………………………………………………………………………………….

Provincia ……………………………………………………………………………………………………………………………………………………….

Cantón ……………………………………………………………………………………………………………………………………………………….

Parroquia Urbana o Rural ………………...…………….……………..…………………………………/……………………………………………………………………

Nombres Teléfono

 $B)$  **DATOS PERSONALES**  $1 \parallel \cdots$  $\overline{2}$ 4 3 5 6 7 7 8 8 9 7 **NACIONALIDAD FECHA DE NACIMIENTO EDAD CUMPI HORAS DIAS MESES AÑOS**<br> **AÑOS Mes Día Hasta** 23 **Hasta** 28 **Hasta** 11 **Cumplidos**<br> **Cumplidos Días Días Días Días Días Reses USO N° Cédula de Identidad o HORAS N° HISTORIA 1 Ecuatoriana NOMBRES Y APELLIDOS DEL PACIENTE DEL CLINICA 2 Extranjera INEC Día Mes H = 1 DD MM Indique el país en el caso de M = 2 escoger el numeral 2** 1 2 01 …………………………… USO INEC 1 2 02 …………………………… USO INEC  $\Box$ 1 2 03 USO INEC  $\overline{\phantom{a}}$ 1 2 04 ……………………………  $\begin{array}{|c|c|c|c|}\n\hline\n\text{USO INEC}\n\end{array}$  USO INEC **1** 2 05 …………………………… USO INEC **1** 2 06 …………………………… USO INEC  $1$  2 O7 …………………………… 1 2  $\begin{tabular}{|c|c|c|} \hline \quad \quad & \quad \quad & \quad \quad \\ \hline \quad \quad & \quad \quad & \quad \quad \\ \hline \quad \quad & \quad \quad & \quad \quad \\ \hline \end{tabular}$ 08 …………………………… USO INEC 1 2 09 …………………………… USO INEC  $10$ 

2015 *Form. ES - 2* **FOLIO**

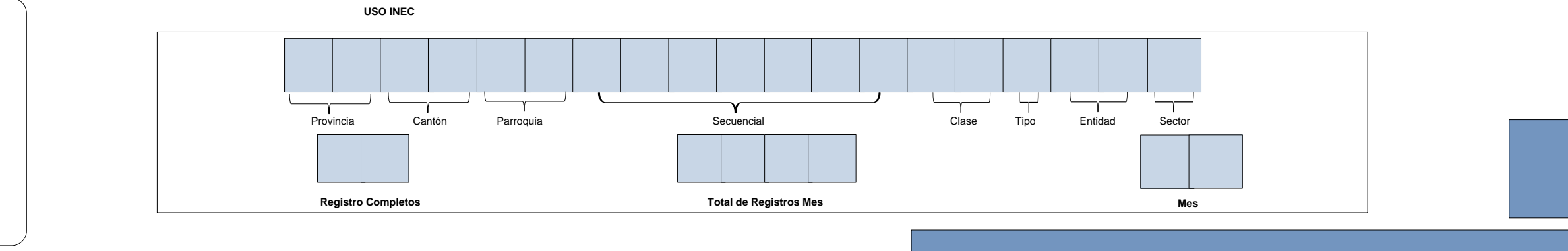

**A) INFORMACIÓN DEL ESTABLECIMIENTO DE SALUD**

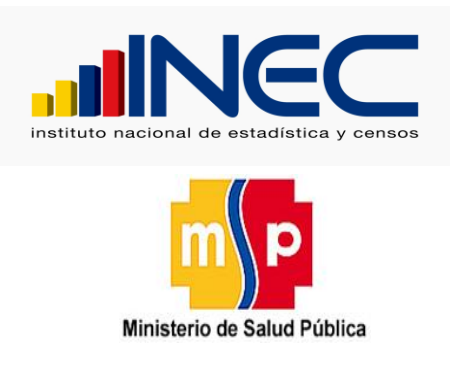

# **15000000001**

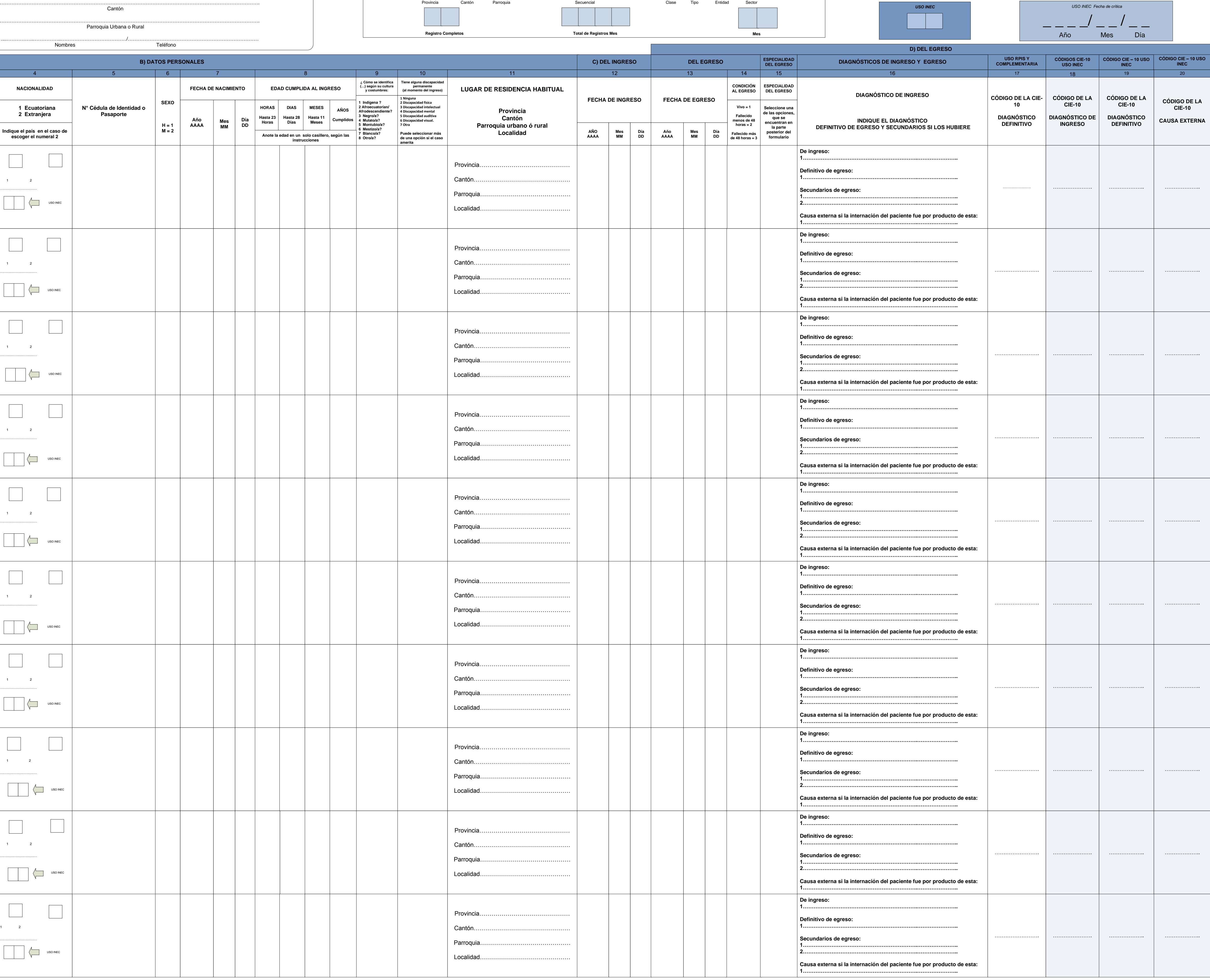

### **INSTRUCCIONES PARA EL LLENADO DEL FORMULARIO DE EGRESOS HOSPITALARIOS**

Este formulario será llenado en todos los establecimientos de salud con internación hospitalaria, sean públicos o privados que funcionen en el país. El formulario debe referirse a los pacientes que egresen de los servicios el alta o fallecidos, durante el mes correspondiente a la información. No se consideran egresos hospitalarios a los recién nacidos sanos; por lo tanto; no deben incluirse en este formulario.

El formulario está diseñado para diez egresos, en cada línea se hará constar cada uno de ellos, por ningún motivo constarán en el mismo más de diez pacientes. Los datos solicitados se llenarán con letra clara y legible y a Se deberá llenar de la siguiente manera:

**Código crítico – codificador.-** No llene estos casilleros, son de uso exclusivo del INEC.

Se llenará el mes que corresponde la información.

## **A) INFORMACIÓN DEL ESTABLECIMIENTO**

En el primer recuadro, anote el nombre del establecimiento, la provincia, cantón, parroquia urbana o rural donde funciona el mismo. Y anote los nombres y teléfono del responsable de llenar la información. En los recuadros sombreados no anote ninguna información, son de uso exclusivo para las oficinas del INEC.

## **B) DATOS PERSONALES**

8) EDAD CUMPLIDA AL INGRESO.- Anote la edad del paciente en el momento que fue admitido en el establecimiento. Si es menor a 24 horas, se indicará en horas en la columna "hasta 23 horas" el tiempo que tiene de nacido vivo, en días cumplidos en la columna "hasta 28 días"; si es mayor igual de 28 días y menor de un año, anote la edad en meses en la columna "hasta 11 meses"; y, si es mayor de un año, se indicará la edad en años cumplidos en la un solo casillero).

**1) USO INEC.-** Que están previamente enumerados, sirve para determinar el orden de los registros en cada uno de los formularios.

**2) N° HISTORIA CLINICA.-** Anote el número de la historia clínica que corresponda al paciente egresado.

**3) NOMBRES Y APELLIDOS DEL PACIENTE.-** Anote los nombres y apellidos del paciente egresado.

9) ¿CÓMO SE IDENTIFICA (...) SEGÚN SU CULTURA Y COSTUMBRES?.- Escoja una de las opciones predeterminadas que corresponda al auto identificación étnica del paciente. Si no se identifica con ninguna de las siete mencionadas, 10) TIENE ALGUNA DISCAPACIDAD PERMANENTE (AL MOMENTO DEL INGRESO) ?.- Seleccione una de las siguientes categorías a continuación detalladas. En caso que el paciente tenga más de una discapacidad puede seleccionar la opción que el paciente no tenga ninguna discapacidad seleccione la opción ninguna. Solo debe poner el número correspondiente a la discapacidad (as) seleccionadas.

**4) NACIONALIDAD.-** Según sea el caso marque la nacionalidad del paciente; si es ecuatoriano 1 y si es extranjero 2. Si la nacionalidad es 2 indique el nombre del país en la parte inferior.

**5) N° CEDULA DE IDENTIDAD O PASAPORTE.-** Anote el número de cedula de identidad o pasaporte del paciente.

**6) SEXO.-** Anote 1 si es hombre, 2 si es mujer.

**7) FECHA DE NACIMIENTO.-** Anote la fecha de nacimiento del paciente en el siguiente formato año (aaaa), mes (mm) y día (dd).

14) CONDICIÓN AL EGRESO.- Seleccione una de las tres opciones: (1) si es vivo; (2) fallecidos menores de 48 horas; y (3) fallecidos más de 48 horas; y (3) fallecidos más de 48 horas, Solo debe poner el número correspondien casos.- Alta médica definitiva, traslado a otro establecimiento hospitalario, alta médica transitoria, otras causas como retiro voluntario, fuga disciplina.

15) ESPECIALIDAD DEL EGRESO- Seleccione una especialidad de las opciones siguientes y coloque en la hoja en la hoja en la pregunta 15. Esta especialidad debe coincidir y mantener relación con el diagnóstico del numeral 16: especialidad, en caso de existir una diferente a la detallada seleccione la opción 49 Otra.

16) DIAGNÓSTICOS DE INGRESO Y EGRESO: Debe describir el diagnóstico de ingreso, diagnóstico definitivo de egreso (uno), máximo dos diagnóstico de causa externa en esta última si las afectaciones a la salud del paciente fue producida por este tipo de causa.

Diagnóstico de egreso corresponde al de la enfermedad más grave o de mayor importancia que se haya establecido, durante el periodo de hospitalización. Escriba un solo diagnóstico definitivo, se anotará dicho estado patológ especificidad posible. Ej. Parto complicado por placenta previa, miocarditis reumática activa, miocarditis reumática activa, miocarditis reumática crónica. En los diagnósticos de accidentes se informara el sitio anatómico porcentaje afectado, etc.

 Discapacidad física Discapacidad intelectual Discapacidad mental Discapacidad auditiva Discapacidad visual**.** 7 Otra

**11) LUGAR DE RESIDENCIA HABITUAL.-** Escriba el nombre de la provincia, cantón, parroquia urbana o rural, o localidad correspondiente a la última residencia habitual del paciente.

### **C) DEL INGRESO**

Causa Externa son eventos y circunstancias del ambiente identificados como lesiones infligidas de forma intencional, bien por el propio sujeto o bien por otro de forma violenta. Ej. Caídas, suicidio, accidentes de tráfico, Se registrará la causa externa únicamente si el paciente tuvo internación por esta circunstancia.

**12) FECHA DE INGRESO.-** Anote el año (aaaa), mes (mm) y día (dd), en que el paciente fue admitido en el establecimiento.

## **D) DATOS DEL EGRESO**

**13) FECHA DE EGRESO.-** Anote el año (aaaa), mes (mm) y día (dd), en que el paciente egreso del establecimiento, sea por alta (vivo) o fallecimiento.

17) USO DEL RPIS Y COMPLEMENTARIAS (código CIE-10).- Es para uso exclusivo de la RED PÚBLICA INTEGRAL DE SALUD Y LA COMPLEMENTARIA para codificar el diagnóstico definitivo de egreso. **18) USO DEL INEC (código CIE-10).-** Es para uso exclusivo del INEC para codificar los diagnósticos de ingreso de atención hospitalaria, por lo cual debe dejar en blanco. **19) USO INEC CÓDIGO CIE-10.-** Uso del INEC para codificar el diagnóstico definitivo del egreso, por lo cual debe dejar en blanco . **20) USO INEC CÓDIGO CIE-10.-** Uso del INEC para codificar la causa externa si la tuviera, por lo cual debe dejar en blanco .

DÍAS DE ESTADA.- Es el número de días que el paciente estuvo hospitalizado, ocupando una cama hospitalaria. Para este procedimiento se calculará automáticamente en el aplicativo que se utiliza para el registro de los egres fecha de egreso con la fecha de ingreso, si el paciente ingresa y egresa en la misma fecha se cuenta como un día de estada.

2.- Fallecido menos de dos días. Cuando el paciente hospitalario fallece antes de dos días de internación.

3.- Fallecido 2 días y más.- Cuando el paciente fallece después de dos días o más de internación en el establecimiento.

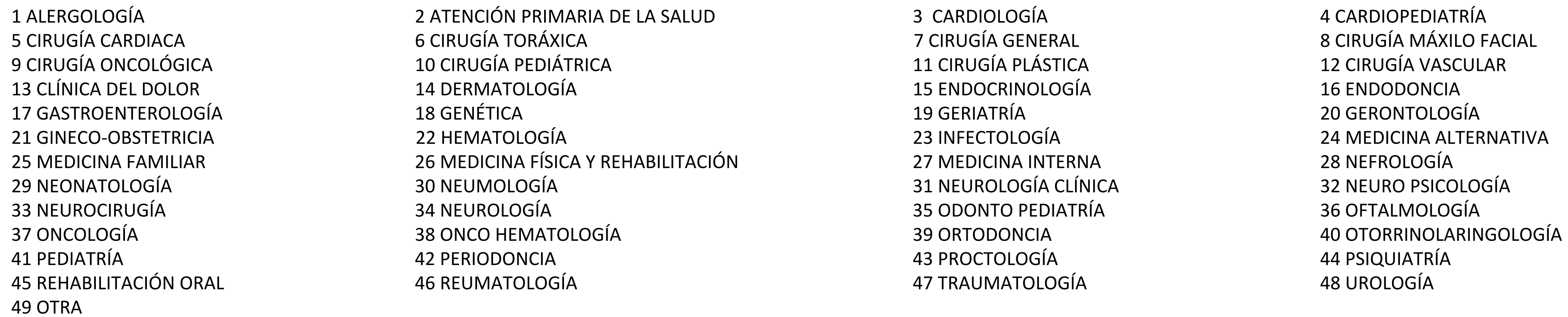

En el caso de existir diagnósticos secundarios anote máximo 2, los más graves o de mayor importancia a mas del definitivo.

En lo posible evite anotar síntomas (tales como fiebre, dolor de cabeza, tos, etc.) siglas procedimientos (tales como radio x). Estos datos se tomaran del formulario M.S.P.H.C.U Form 006 (Epicrisis).

**NOTA:** Este formulario debe ser llenado por el Estadístico o persona responsable de la información y será enviada al INEC dentro de los cinco días del mes siguiente al que corresponde a la información.

**INSTITUTO NACIONAL DE ESTADÍSTICA Y CENSOS**